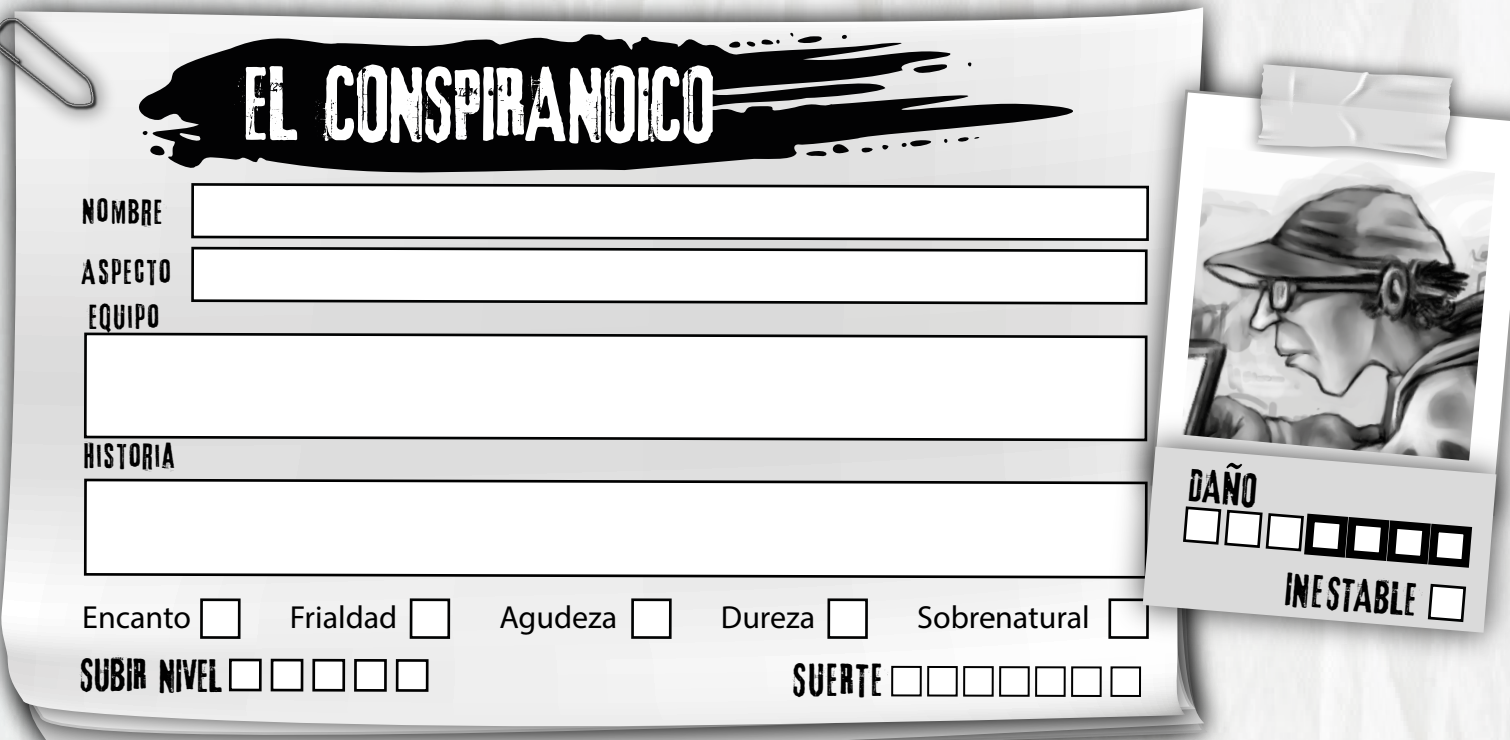

#### **Mejoras**

 $\Box$  +1 Agudeza (máx.3)  $\Box$  +1 Encanto (máx.2)  $\Box$  +1 Frialdad (máx.2)  $\Box$  +1 Sobrenatural (máx.2)

+1 movimiento de Conspiranoico.

Refugio como Experta y +2 opciones □+1 opciones.

+1 movimiento de otro libreto.

#### **Mejoras Avanzadas**

- $\Box$  Ganas +1 a cualquier valor (máximo +3).
- $\Box$  Cambia el libreto de este cazador por uno nuevo.
- □ Crea un segundo cazador para jugar con él, además de con este.
- Marca dos movimientos básicos y conviértelos en movimientos avanzados.
- Marca otros dos movimientos básicos y conviértelos en movimientos avanzados.
- Retira a este cazador del juego. Quedará totalmente a salvo.  $\Box$

# **Unir los puntos:**

Al comienzo de cada misterio, si buscas los patrones generales de los que los sucesos actuales podrían formar parte, tira +Agudeza. Con un 10+, ganas 3 puntos de reserva y con un 7-9 ganas 1 punto de reserva. Gasta tu reserva durante el misterio para hacer al Guardián cualquiera de las siguientes preguntas:

- ¿Esta persona tiene más relación con los sucesos actuales de lo que dice?
- $\Theta$  ¿Cuándo y dónde sucederá el siguiente suceso crítico?
- ¿Qué quiere el monstruo de esta persona?
- $\Theta$  ¿Esto está conectado con los misterios anteriores que hemos investigado?
- $\Theta$  ¿Cómo se conecta este misterio con el panorama general?

#### **Ojos locos:**

Ganas +1 Sobrenatural (máximo +3).

# **¿Ves? Todo encaja:**

Puedes utilizar Agudeza en lugar de Encanto cuando tratas de **manipular a alguien.**

# **Mente suspicaz:**

Si alguien te miente, lo sabes.

# **Suelen subestimarme:**

Cuando actúes como un loco para evitar algo, tira +Sobrenatural. Con un 10+, se te considera poco amenazador y sin importancia. Con un 7-9, elige uno: poco amenazador o sin importancia. Con un fallo, atraes un montón de atención (pero no toda).

#### **Contradictorio:**

Cuando buscas y recibes el consejo sincero de alguien sobre el mejor curso de acción posible que puedes tomar y luego haces otra cosa en vez de eso, te anotas experiencia. Si haces exactamente lo contrario de lo que te ha aconsejado, además recibirás +1 continuo en cualquier movimiento que hagas mientras continúes con ese curso de acción opuesto.

# **Amigos de Internet:**

Conoces a un montón de gente por Internet. Cuando contactes con un amigo de la red para que te ayude con un misterio, tira +Encanto. Con un 10+, estárá disponible y dispuesto a ayudar (puede arreglar algo, descifrar un código, piratear un ordenador o conseguirte alguna información especial). Con un 7-9, estará dispuesto para ayudar, pero le va a llevar algún tiempo o vas a tener que hacer una parte por ti mismo. Con un fallo, acabas de quemar algunos puentes.

# **Furtivo:**

Cuando ataques desde una emboscada o desde atrás, infliges +2 daños.

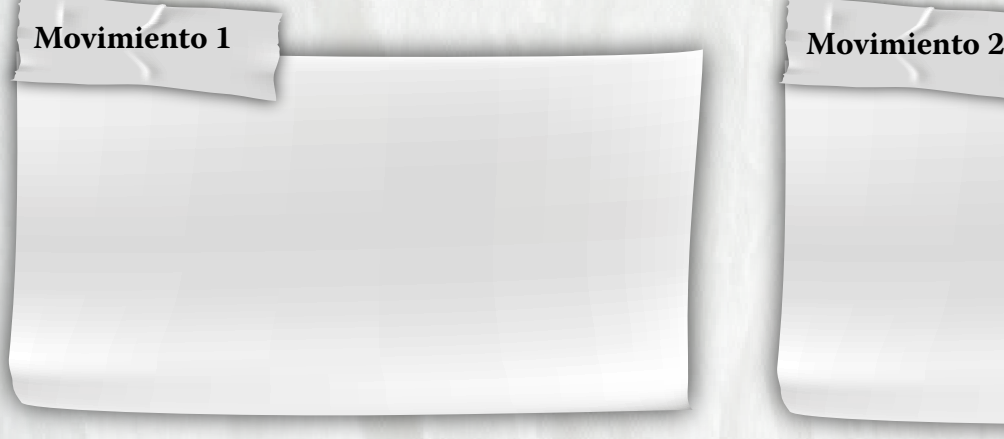

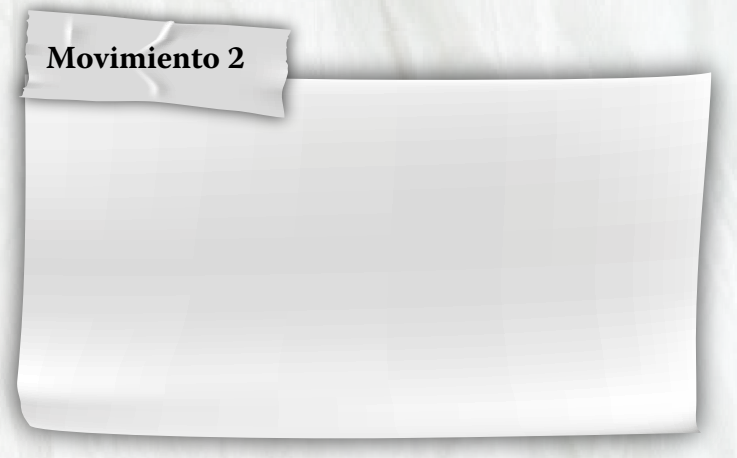